```
ZFS compresison
```

```
zfs get compression
zfs get compression /rpool
zfs get compressratio
zfs get compressratio /rpool
zfs get
```
compression,compressratio,used,logicalused,referenced,logicalreferenced rpool/data/subvol-118-disk-0

## **switch to ZSTD**

From OpenZFS 2.0.0 there is support for ZSTD:

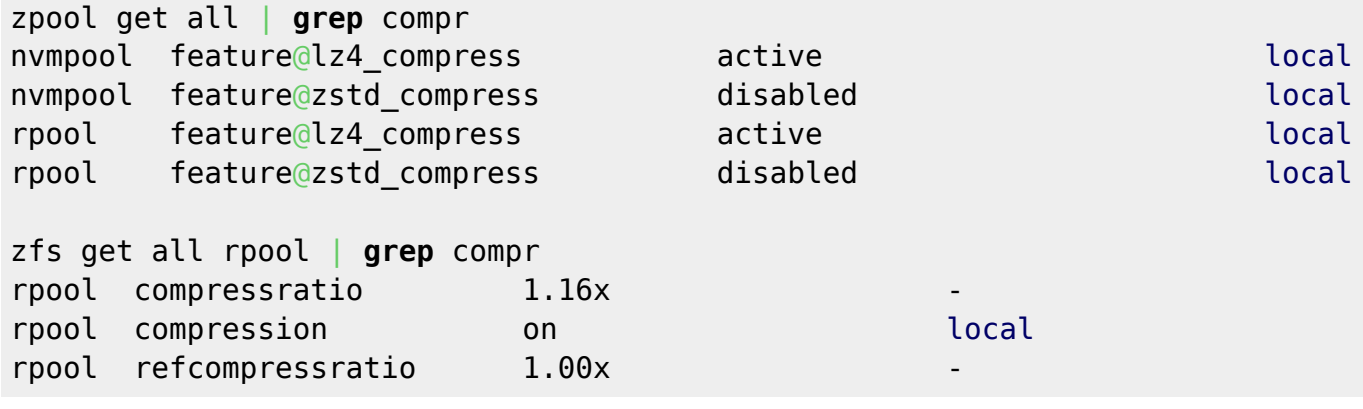

zfs set compression=zstd rpool/data cannot set property for 'rpool/data': pool and or dataset must be upgraded to set this property or value

From: <https://niziak.spox.org/wiki/> - **niziak.spox.org**

Permanent link: **<https://niziak.spox.org/wiki/linux:fs:zfs:compression>**

Last update: **2021/03/25 16:27**

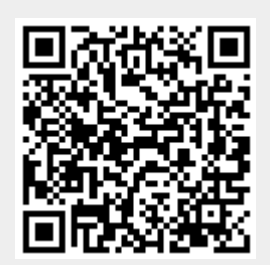